Para cambiar el idioma a español en la página de registro, revise las capturas de pantalla a continuación.

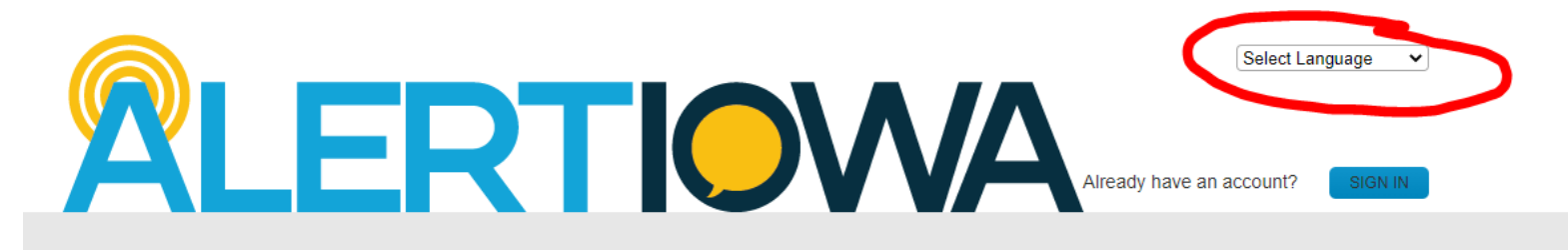

## **Sign Up Now**

## **Scott County Alerts**

Sign up here for Scott County/Alert lowa Alerts! In the event of an emergency or severe weather, an alert will be sent to the phone number and/or email address provided by voice, text and/or email. This is a free service provided by Scott County and the State of lowa. However, standard message fees may apply. To receive text messages to your cell phone, your cell phone must have text messaging capabilities. Notifications are dependent upon external providers, and the intended recipient's notifications cannot be guaranteed. Alerts sent from Scott County may originate from the following codes: 226787, 67283, 78015, 81437, or 77295 for text messages, (563) 484-3057 for voice notifications, and EMA@ScottCountylowa.gov for email messages. Please be sure to save these in your phone and/or address book. Persons with Access and Functional Needs can complete the self-registration questions after your account has been created. Please know that registering your Access and Functional need does NOT replace your need to call 911 during an emergency. If you have an emergency, please call 911 at ALL times.

 $*$  = required field

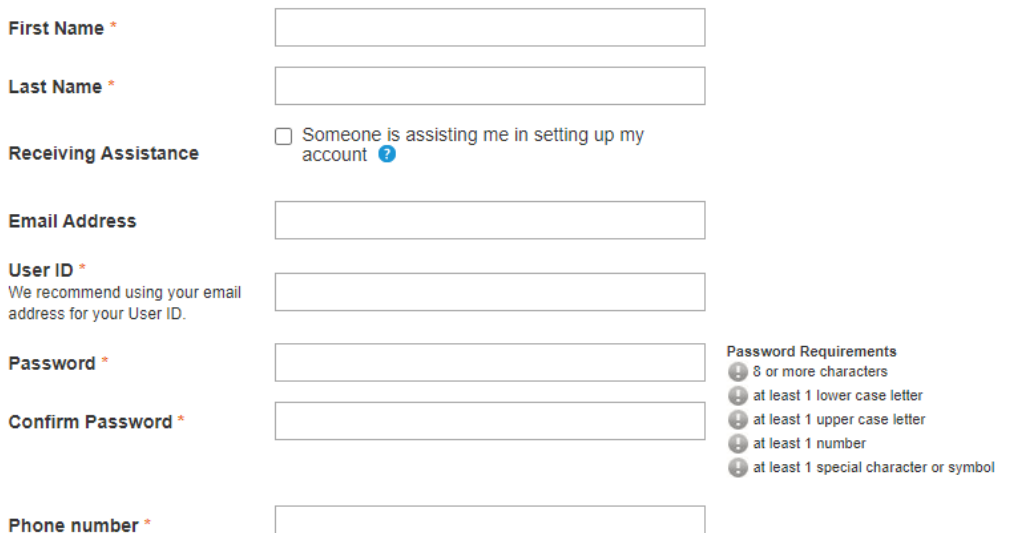

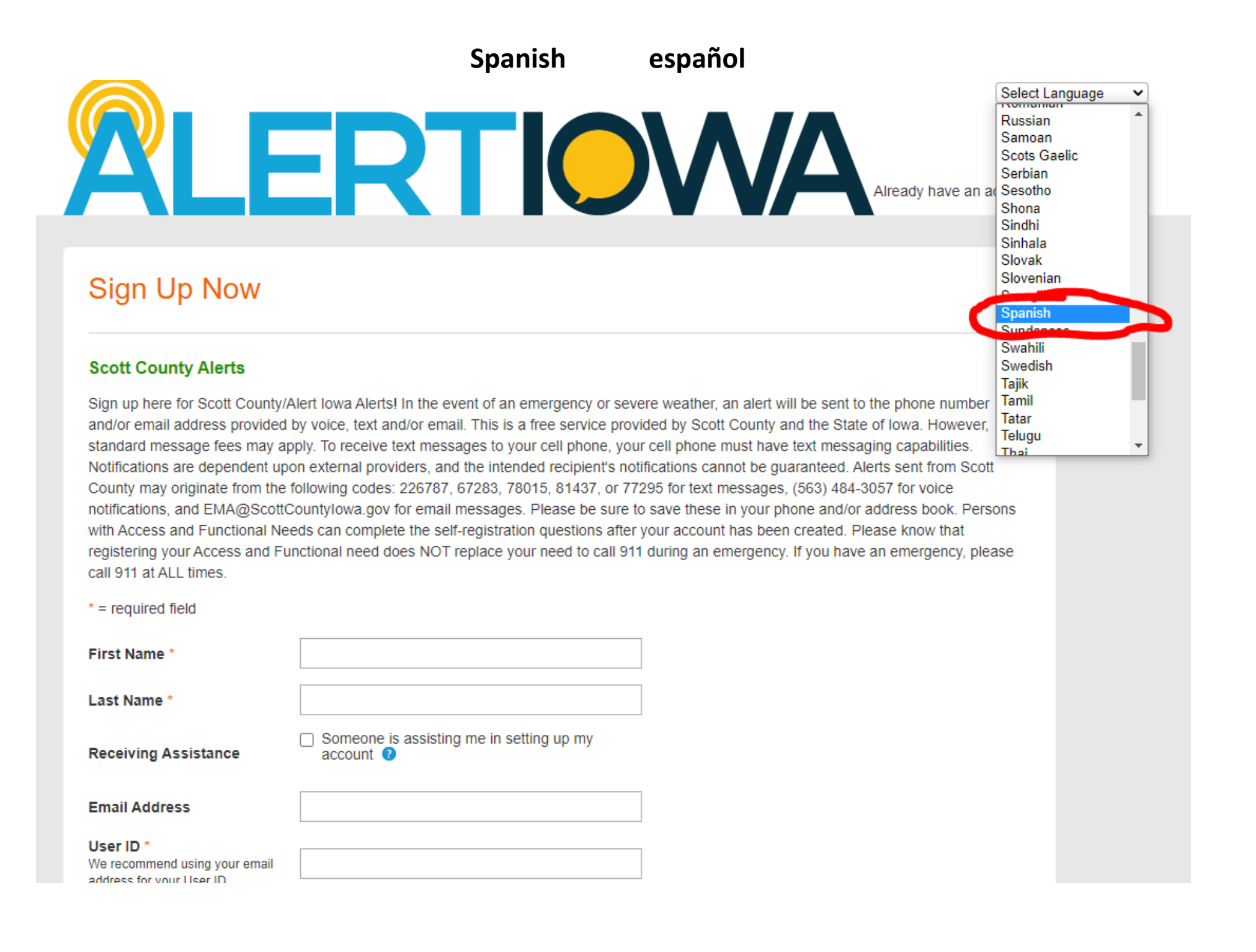

**Spanish** 

español

**ALERTIOWA** 

**REGISTRARSE** 

≂

Spanish

## Regístrate ahora

## Alertas del condado de Scott

¡Regístrese aquí para recibir alertas de Iowa County / Alert! En caso de una emergencia o clima severo, se enviará una alerta al número de teléfono y / o dirección de correo electrónico proporcionada por voz, texto y / o correo electrónico. Este es un servicio gratuito proporcionado por el condado de Scott y el estado de Iowa. Sin embargo, pueden aplicarse tarifas de mensajes estándar. Para recibir mensajes de texto en su teléfono celular, su teléfono celular debe tener la capacidad de enviar mensajes de texto. Las notificaciones dependen de proveedores externos y no se pueden garantizar las notificaciones del destinatario previsto. Las alertas enviadas desde el condado de Scott pueden originarse en los siguientes códigos: 226787, 67283, 78015, 81437 o 77295 para mensajes de texto, (563) 484-3057 para notificaciones de voz y EMA@ScottCountylowa.gov para mensajes de correo electrónico. Asegúrese de guardarlos en su teléfono y / o libreta de direcciones. Las personas con necesidades funcionales y de acceso pueden completar las preguntas de autoregistro después de que se haya creado su cuenta. Tenga en cuenta que registrar su necesidad funcional y de acceso NO reemplaza su necesidad de llamar al 911 durante una emergencia. Si tiene una emergencia, llame al 911 en TODO momento.

\* = campo obligatorio

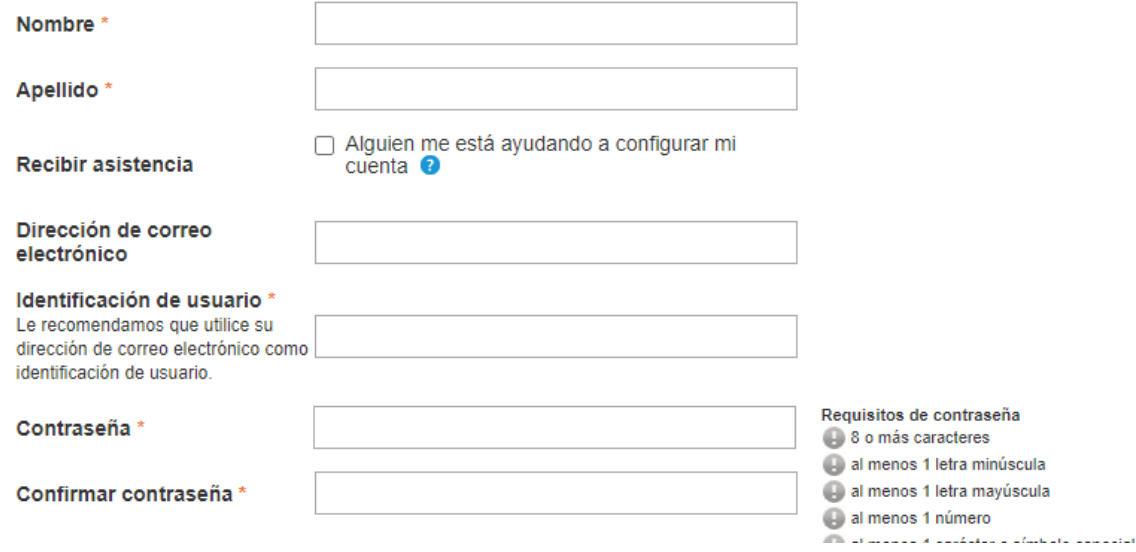